*presented by*

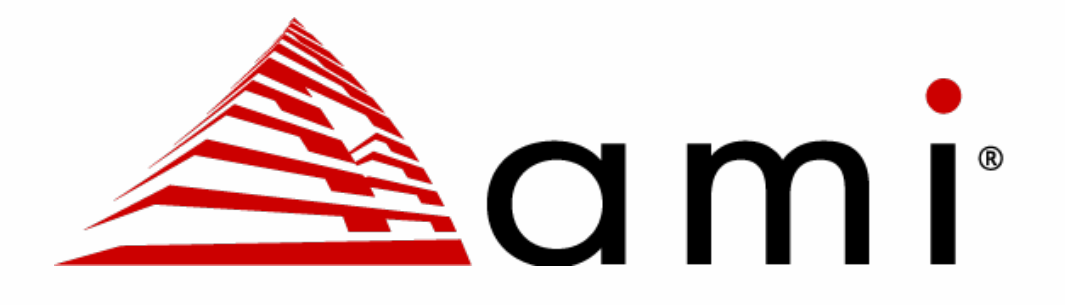

# **UEFI Support for Software Bill of Materials (SBOM)**

## **UEFI 2022 Virtual Summit** September 28, 2022

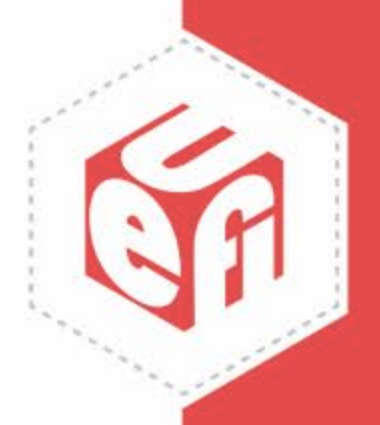

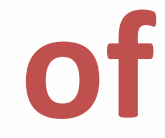

# **Meet the Presenters**

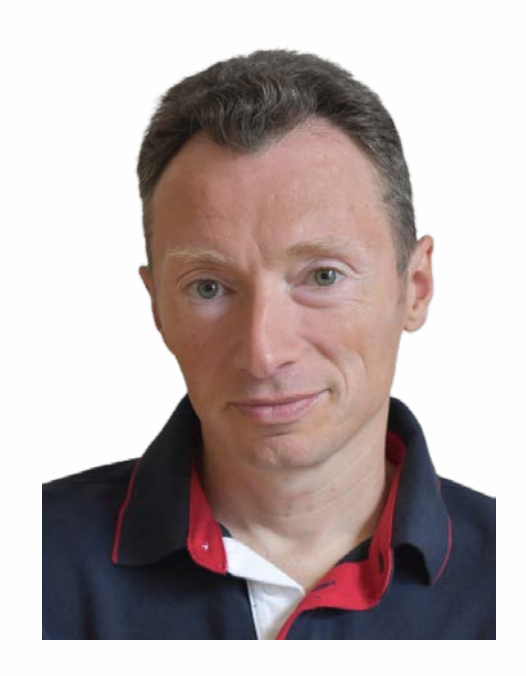

**Brian Mullen** Senior Manager of Software Security, AMI

Brian is AMI's Secure Development Lifecycle expert leading in areas of security best practices for software and firmware development.

www.uefi.org 2

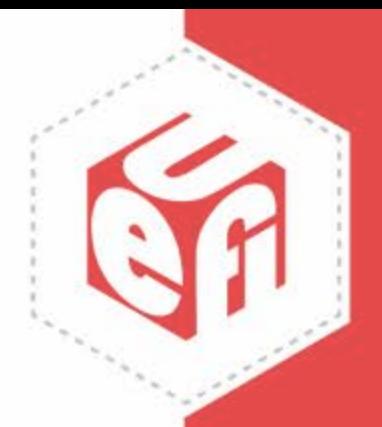

**Felix Polyudov** Director of Firmware Core Architecture, AMI

Felix leads Firmware Core Architecture Group at AMI.

# **Agenda**

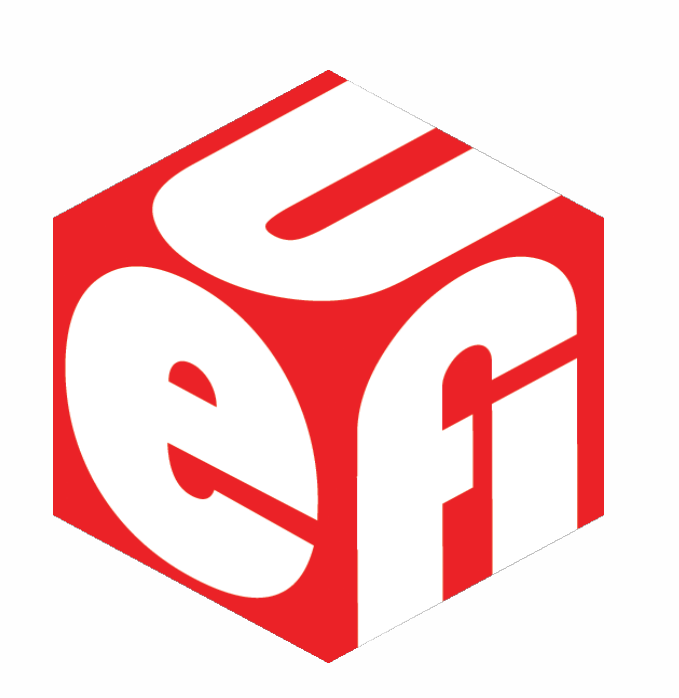

- **SBOM Use Case Review**
- SBOM Implementation Approaches
- UEFI SBOM Implementation
- SBOM Ecosystem Suggestions

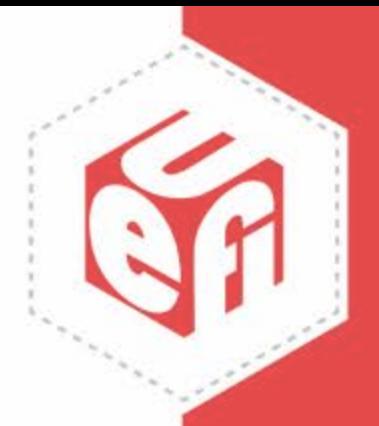

# **SBOM Use Cases**

## **INTEGRITY, AUTHENTICITY**

Mechanisms are

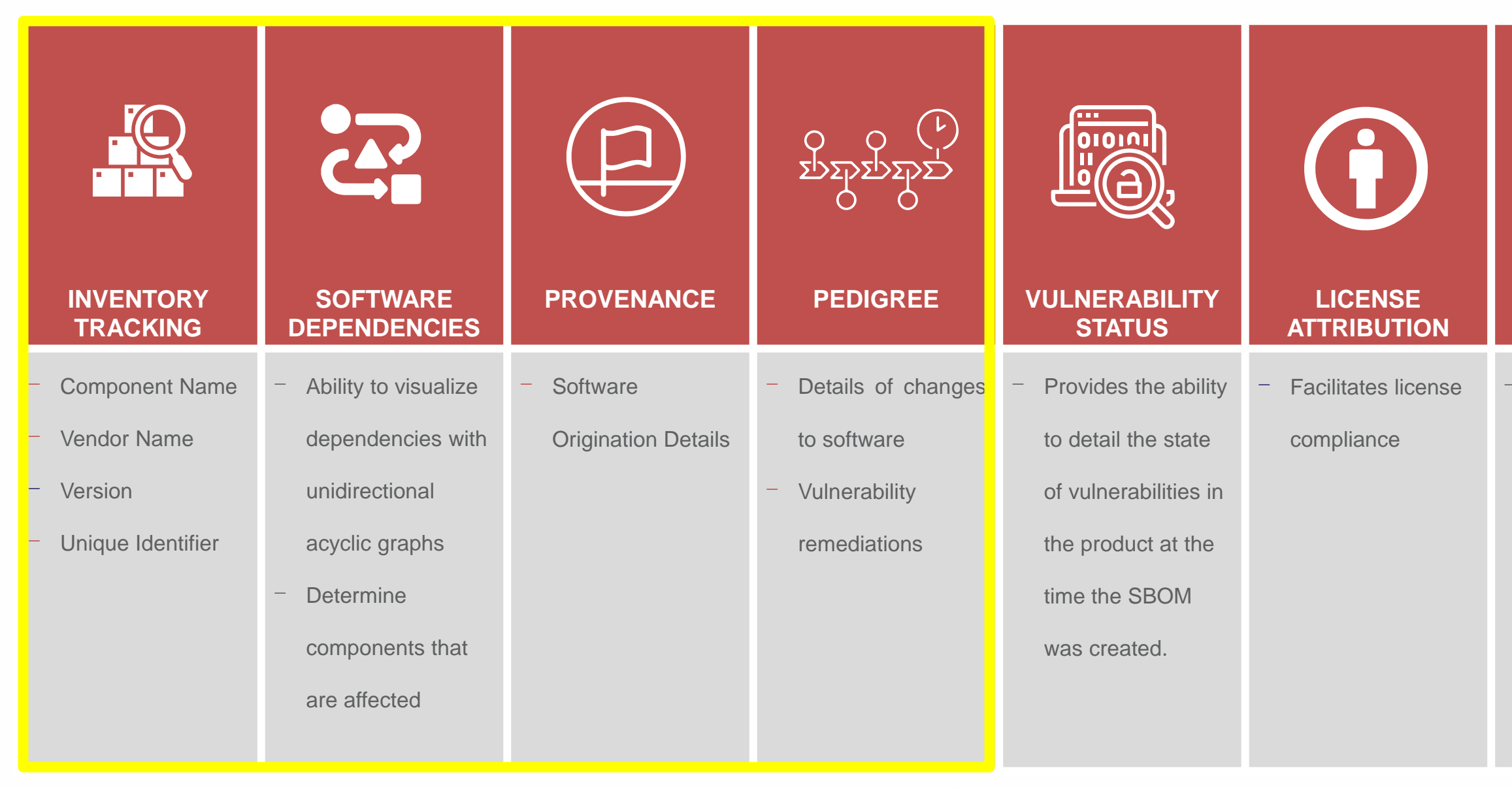

www.uefi.org **4** 

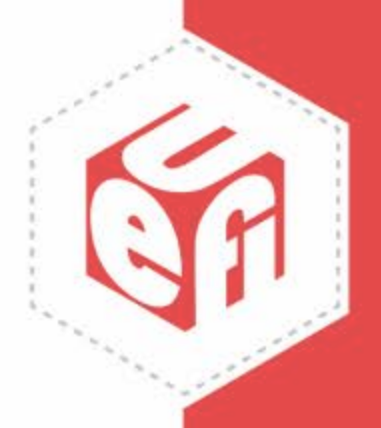

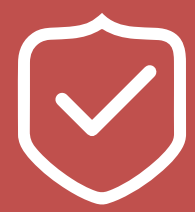

supported to

ensure SBOM

information is

authentic.

# **FW approaches to SBOM**

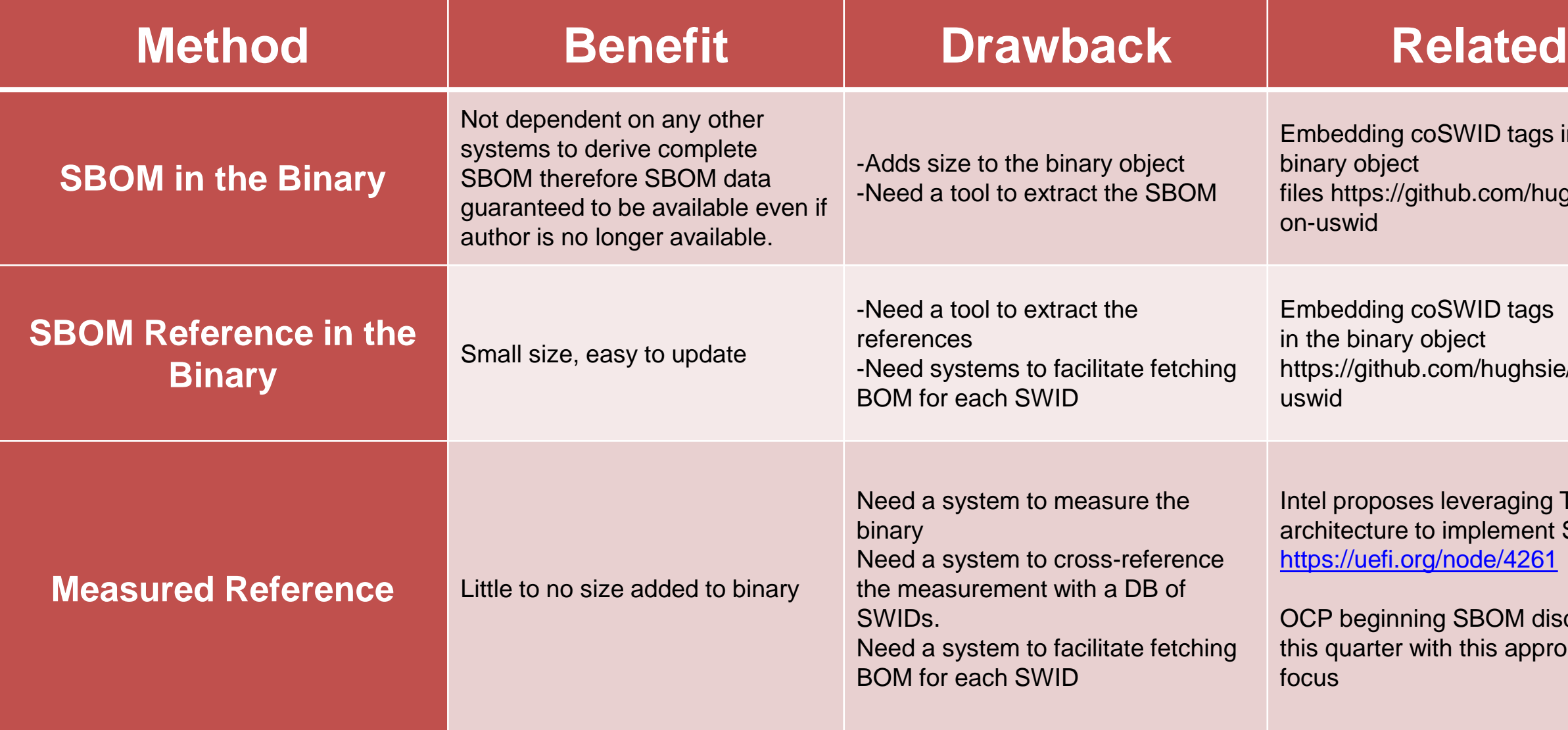

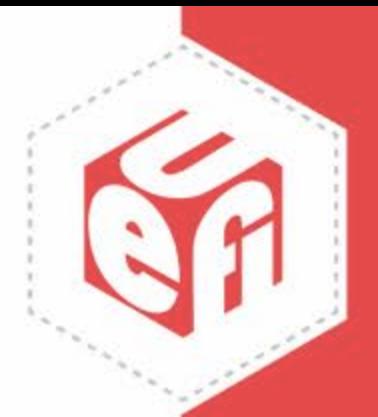

ID tags in the

.com/hughsie/pyth

ID tags /hughsie/python-

eraging TPM blement SBOM: de/4261

**BOM discussions** his approach in

# **Tags in binaries**

- FW structure dependent
	- If transparency is a goal, we should strive for a structurally independent way to extract the SBOM info, store tags in the clear, limit use of proprietary tooling
- For UEFI, granularity with regards to the UEFI FS structure needs to be considered.

- What do tags contain?
	- References to source
	- Binary Identities (name, version, hash)

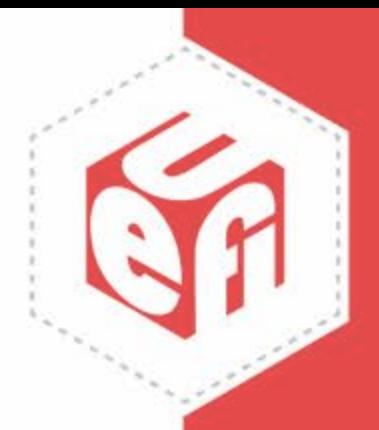

– Per image, per FV, per FFS, per section

# **Binary Tagging – Methods and Tradeoffs**

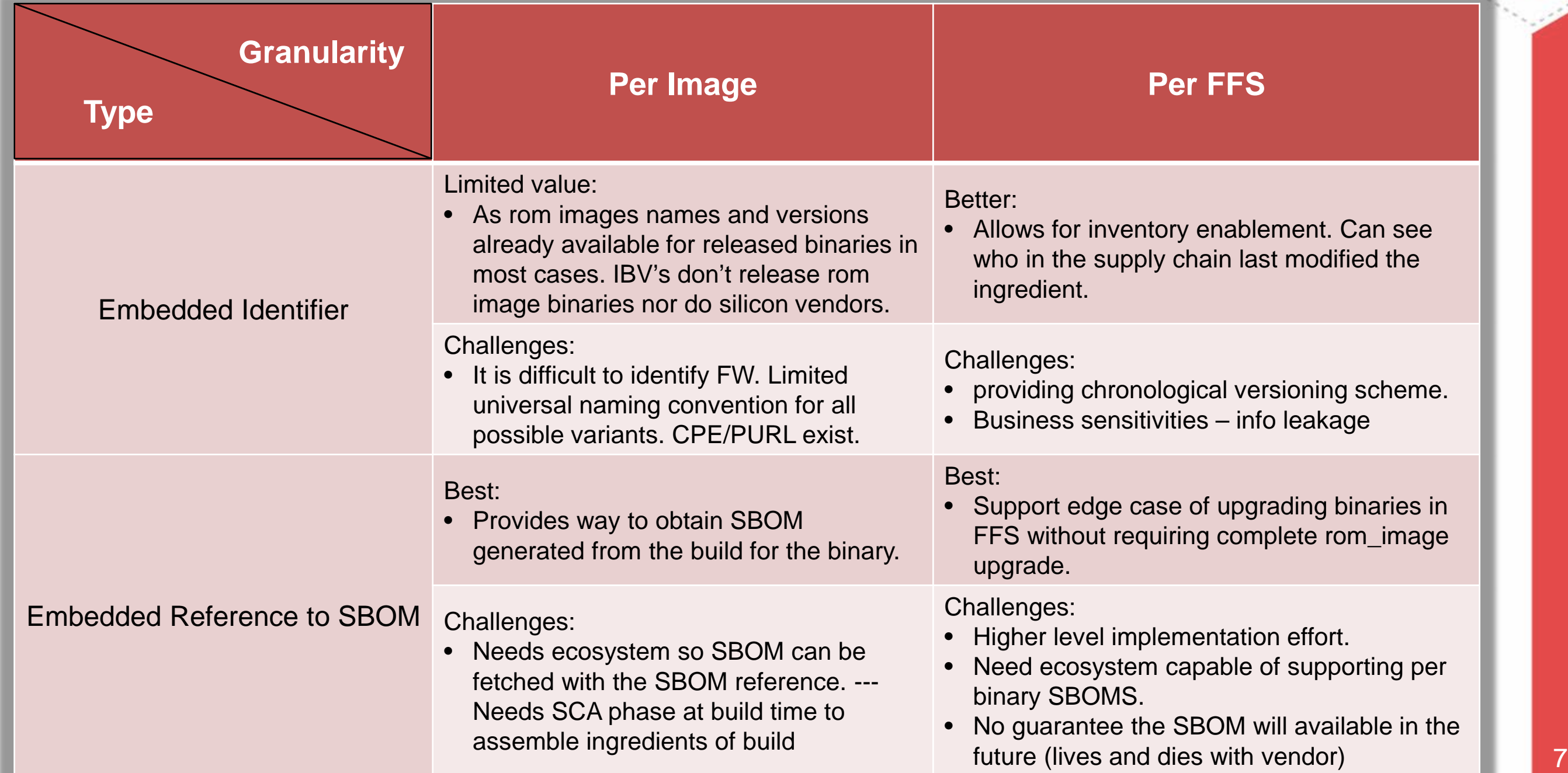

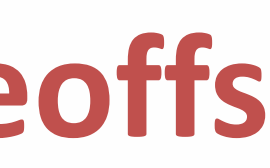

## nent. Can see modified the

ioning scheme. leakage

ding binaries in lete rom\_image

effort. supporting per

I available in the endor)

# **Practical SBOM Implementation**

## SBOM Implementation Challenges

- Complicated ecosystem (multiple parties involved) with large portions of content exchange in the source form
- Patches are possible at multiple levels
- Component SBOM that was accurate when it left party A may be inaccurate when it leaves party B
- Variety of preferences for SBOM content and level of granularity
- If SBOM data is provided by humans, how to avoid errors? If it's extracted by the tool, how to ensure it's up to date?

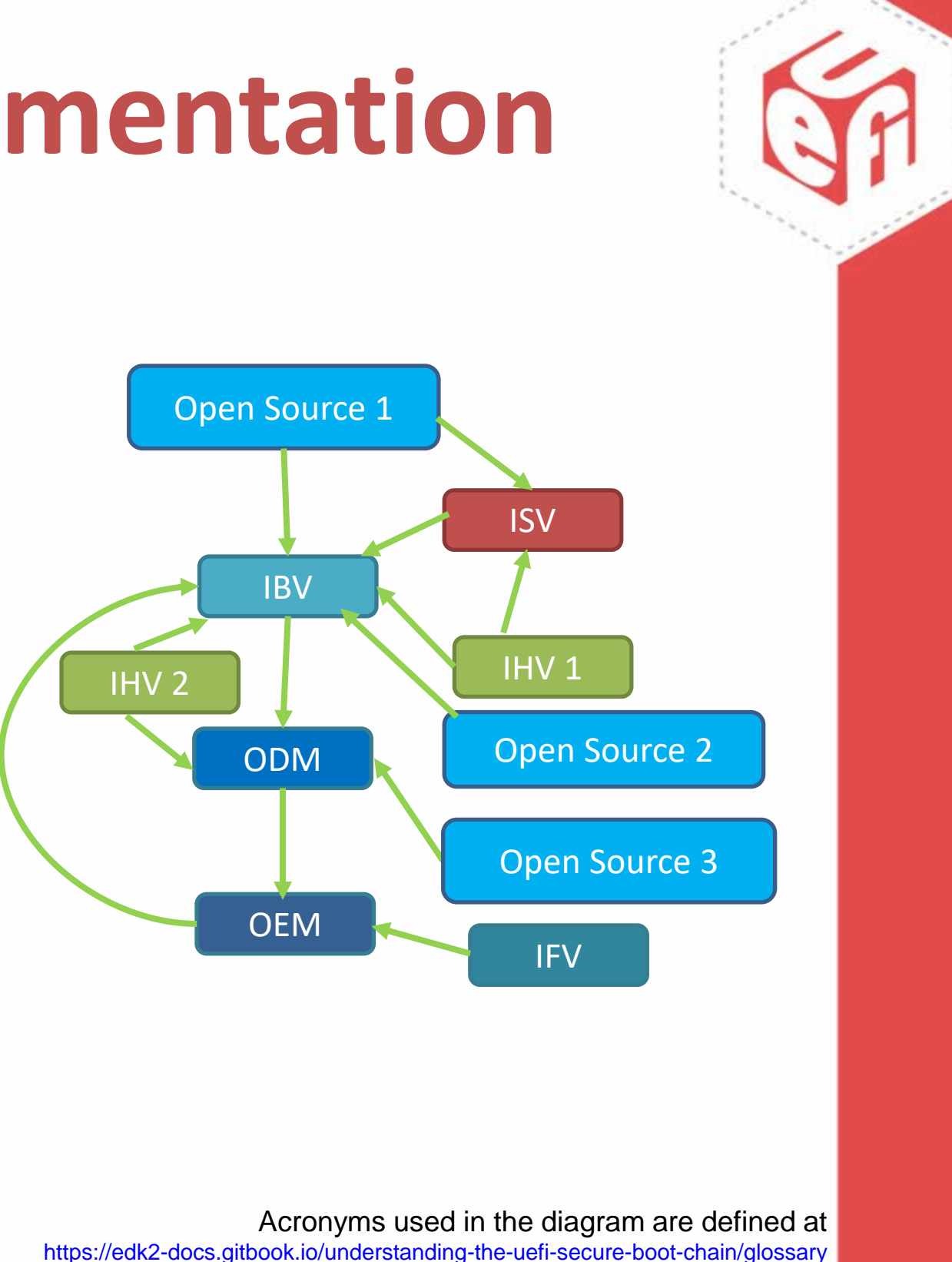

# **Practical SBOM Implementation**

## Proposed Solution

- Single responsible party
	- ‒ Entity that constructs final ROM image (leaf node in the dependency graph) produces SBOM using tooling/infrastructure from the implementation provider
- Upstream partners provide SBOM for their components
- Mechanism to describe patches on top of the upstream components
- Extensibility/Flexibility (ability to put more data into SBOM; ability to adjust the granularity)
- Combine data extracted from the code base with the manually entered data; support overrides of the code base data

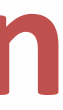

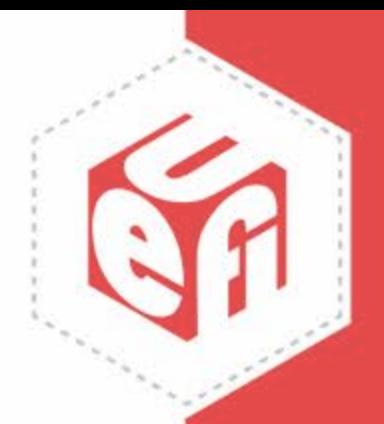

# **SBOM Construction**

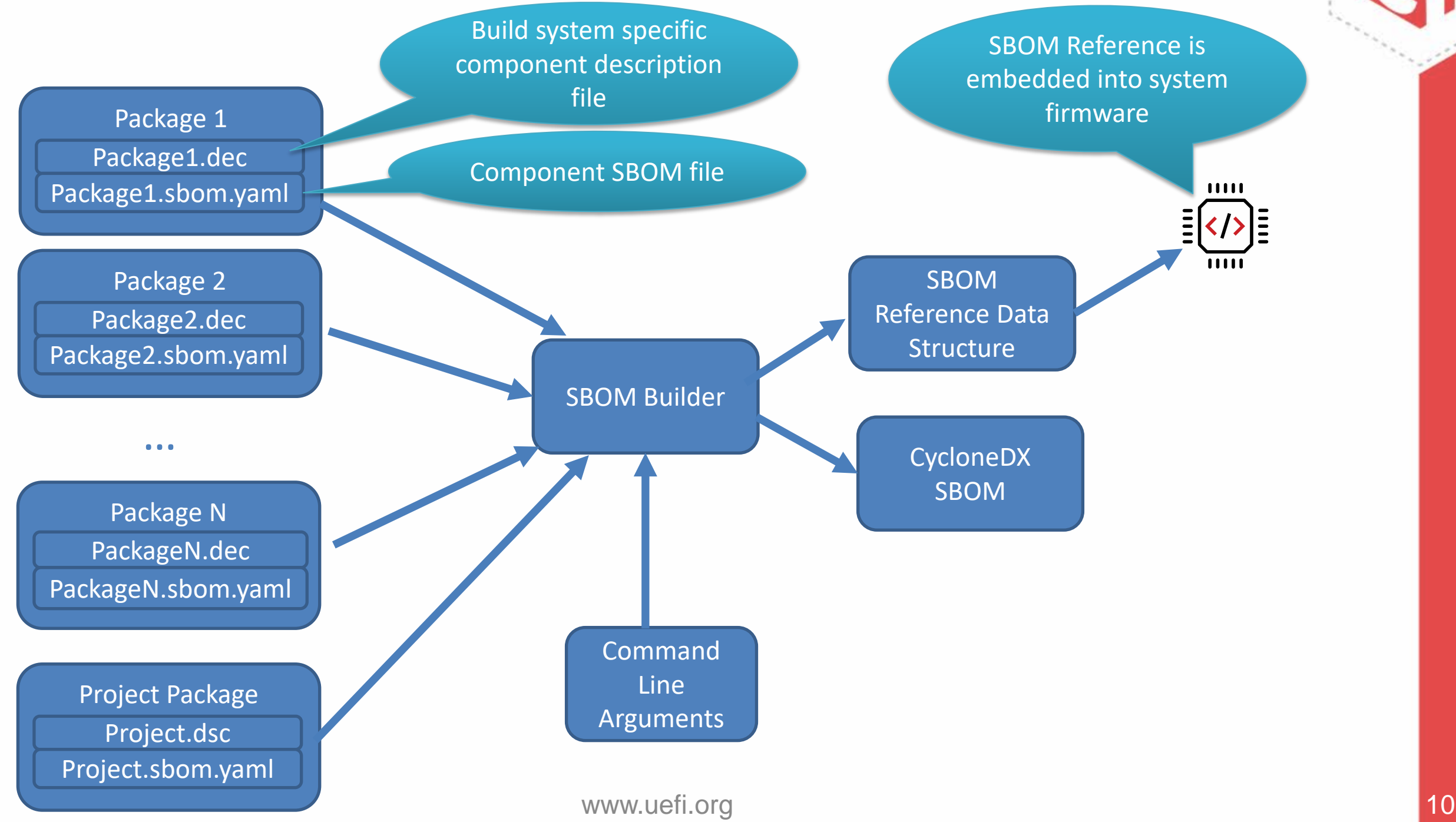

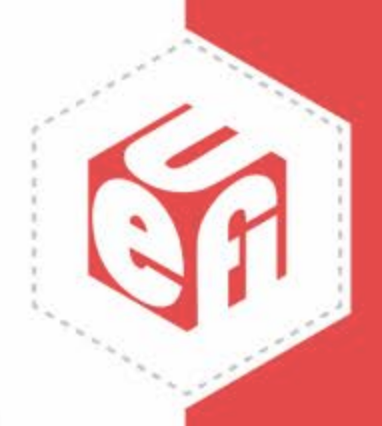

# **Sources of SBOM Data**

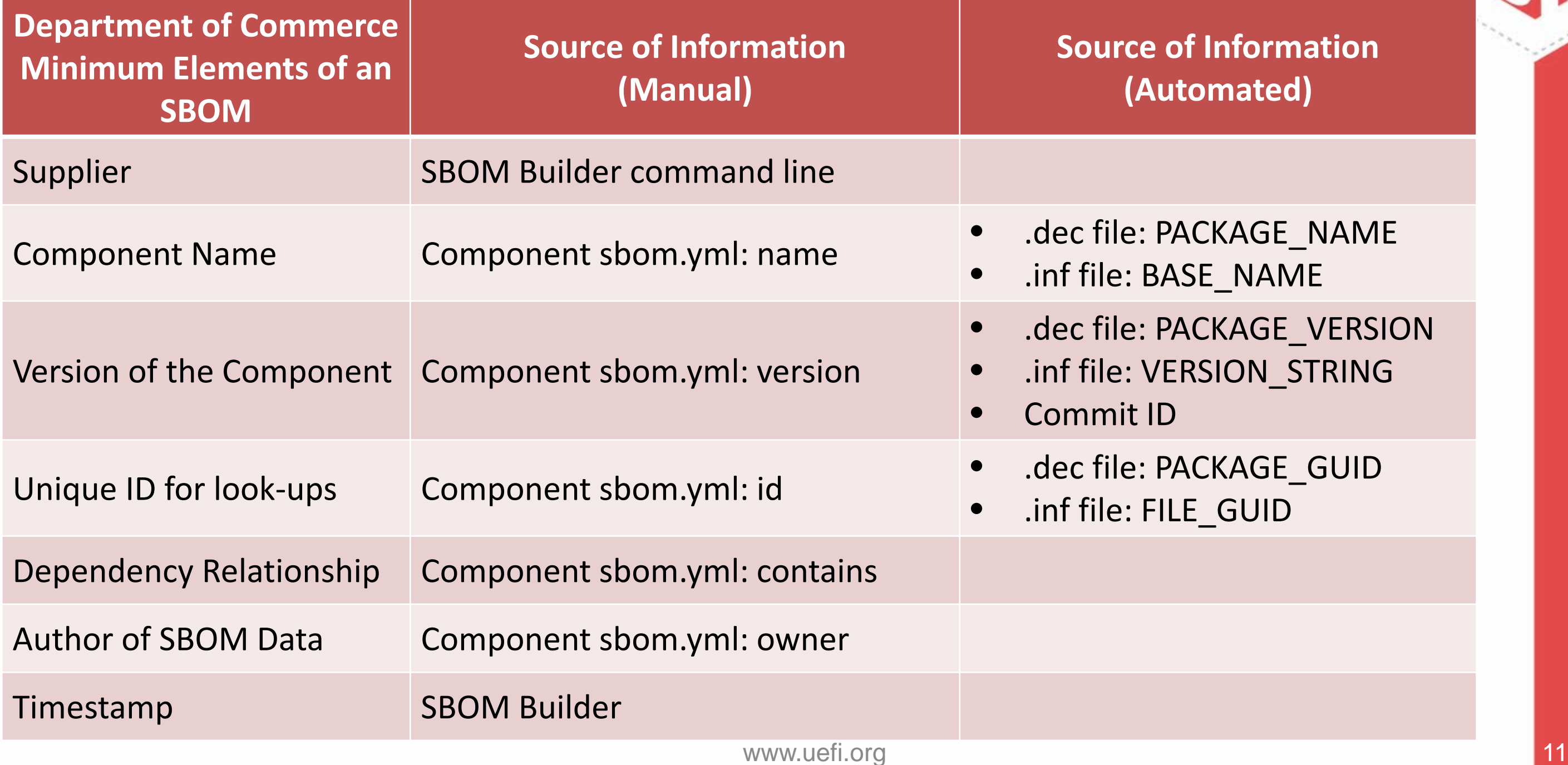

# **nation**

## NAME  $\overline{\phantom{a}}$  VERSION STRING

## \_GUID

# **Beyond Required Elements**

- Sbom.yaml file may contain additional relevant data:
	- Component license
	- List of patches applied to upstream components
	- Subset of upstream component used by the FW

- New elements can be added as necessary
	- Extensible format: YAML

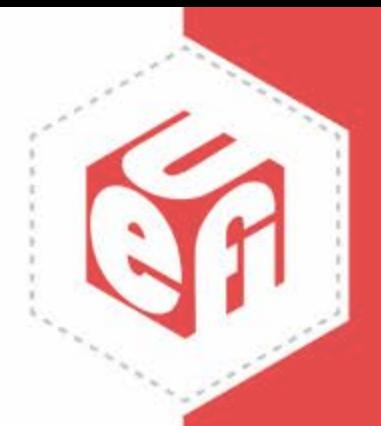

# **Sample SBOM YAML files**

## # Imported open-source code

name: edk2 id: 6C5BD3EB-AA1F-4DD1-8EE4-963BF4A68079 version: edk2\_23 owner: ami contains: edk2: url: https://www.tianocore.org

license: BSD-2-Clause-Patent version: edk2-stable202205 scope:

- MdePkg/\*

- MdeModulePkg/\*

patches:

DriverXOverrun:

id: CVE-2022-12345, bz1234 scope:

- MdeModulePkg/Universal/DriverX/DriverX.c comments: Fixed using bz1234 patch

## # Native feature package

name: FeatureComponent1 # The rest of the data is extracted from the # component description file

# Silicon vendor reference code name: Isv1RcPkg id: DB3383F3-D696-459D-B60B-8D0754A4B61C version: Isv1RcPkg\_12 owner: ami contains: IsvRc: license: Isv1 scope: - \* version: 2.22.47.31 Fsp: license: Isv1 scope:  $\star$ version: 1.23

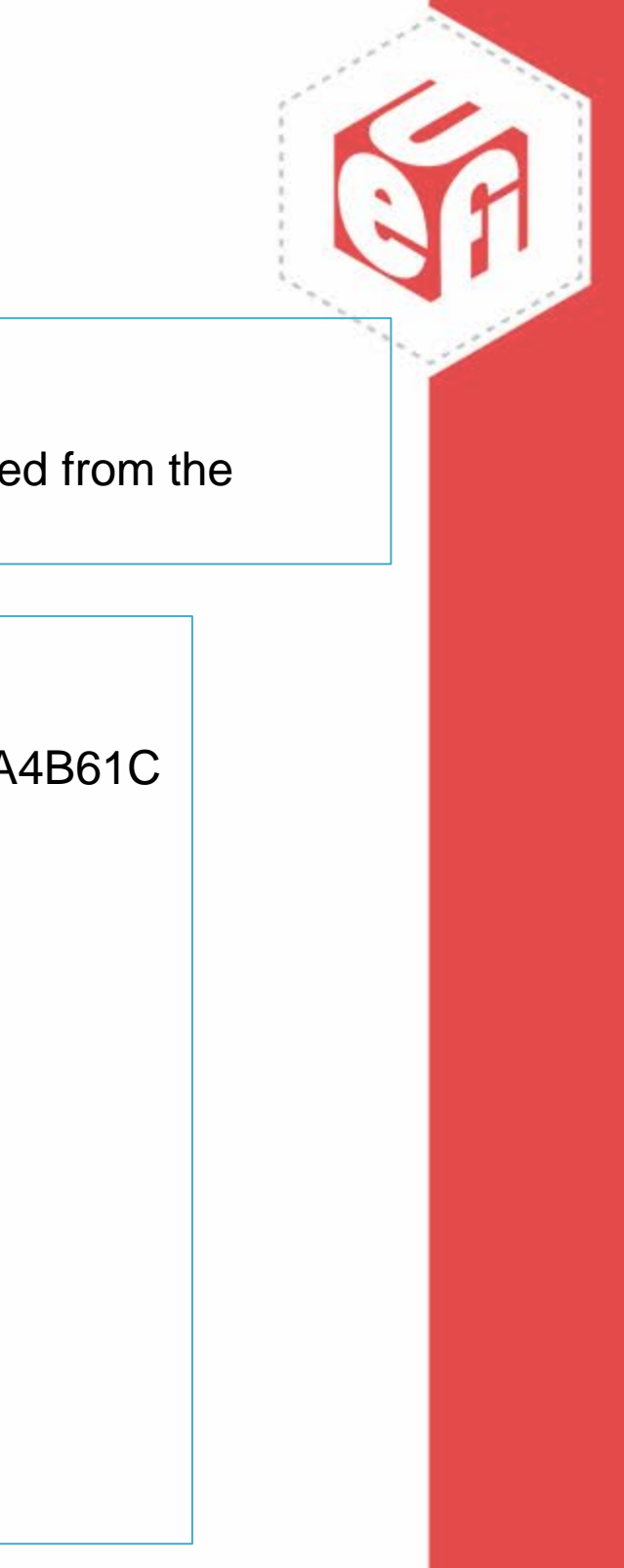

# **Aptio V SBOM Report**

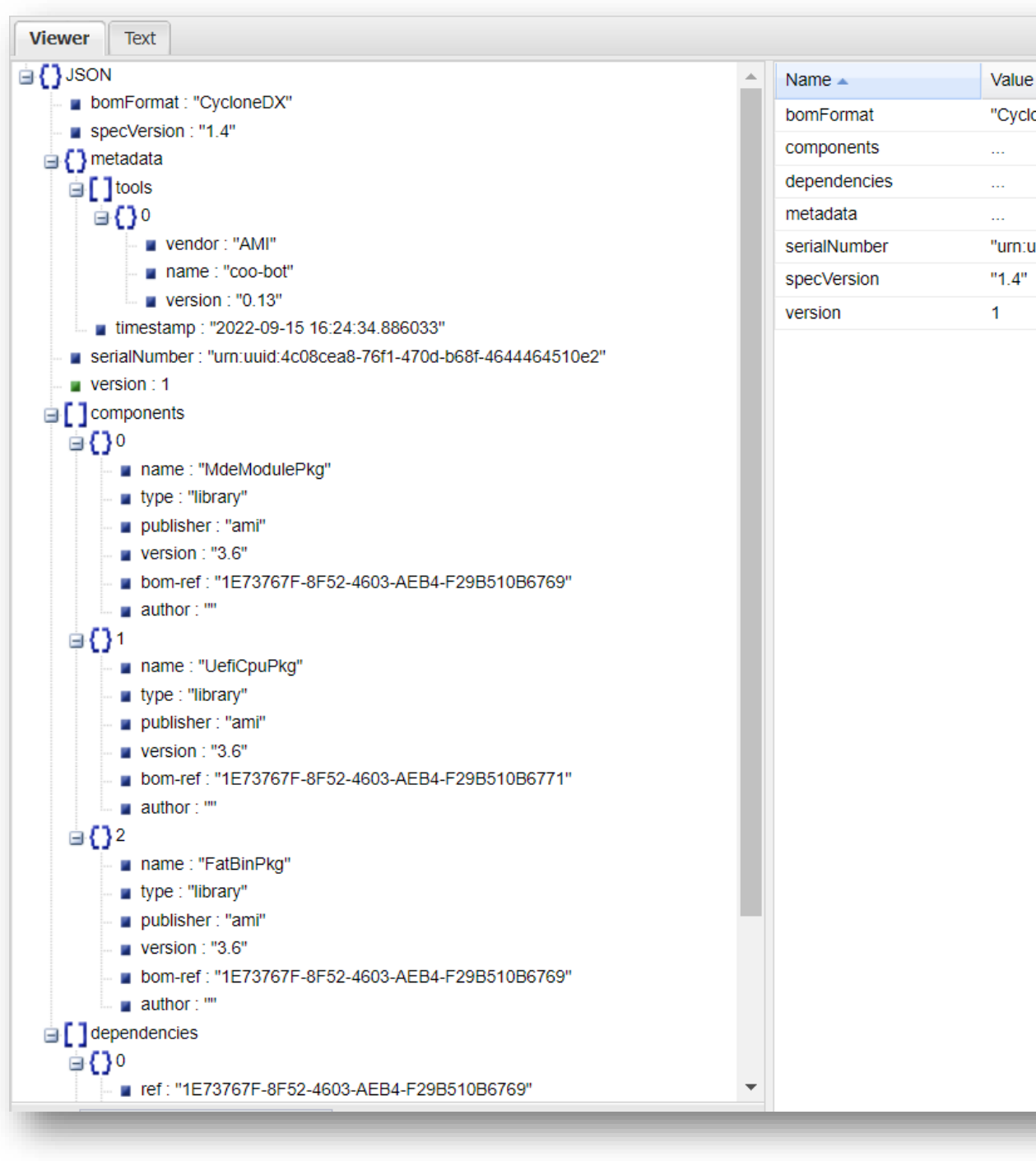

"CycloneDX"

"urn:uuid:4c08cea8-76f1-470d-b68f-4644464510e2"

# **SBOM Reference Data Structure**

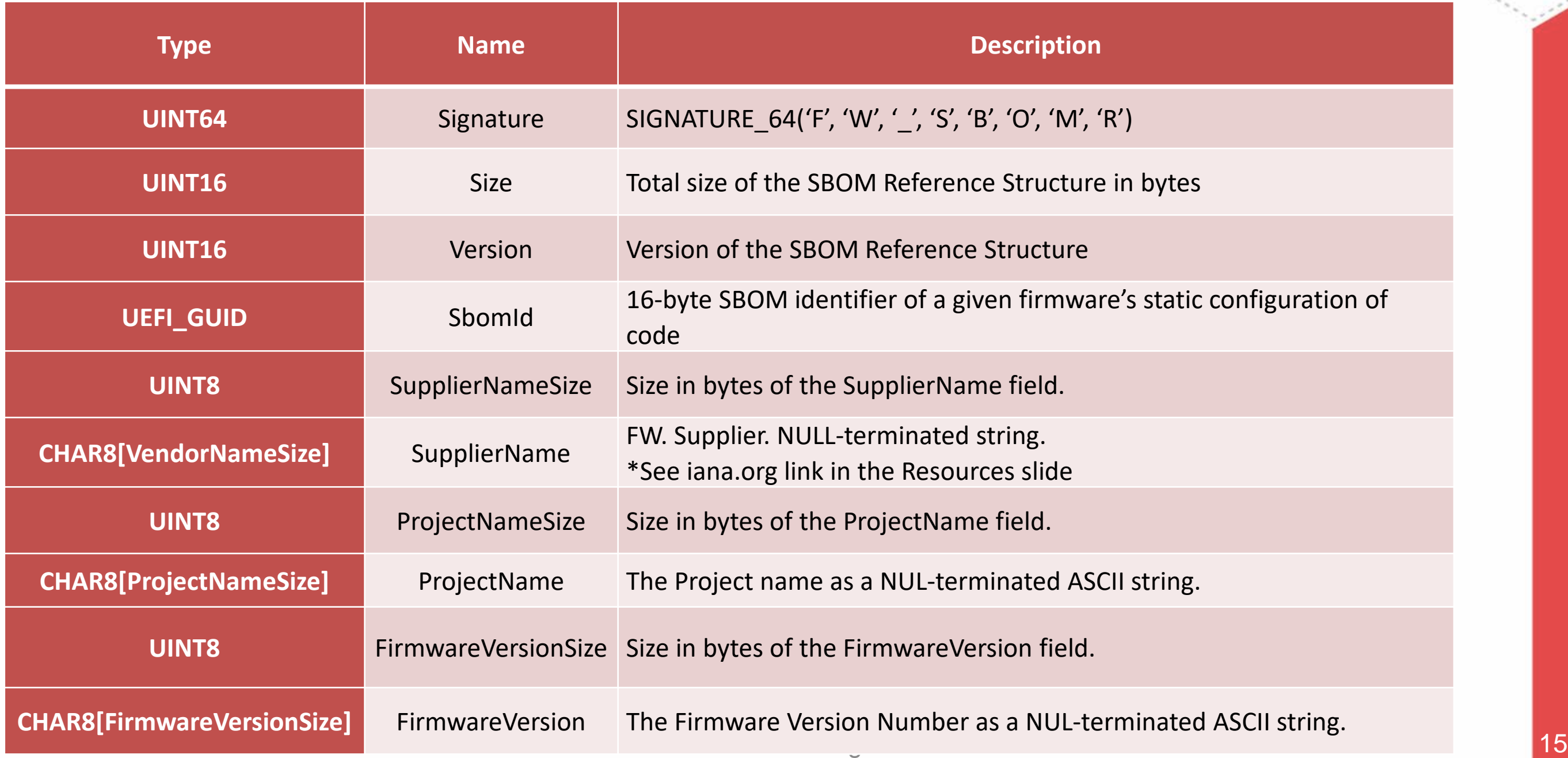

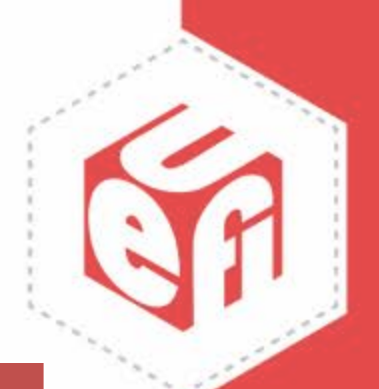

# **Embedding the SBOM Ref Data**

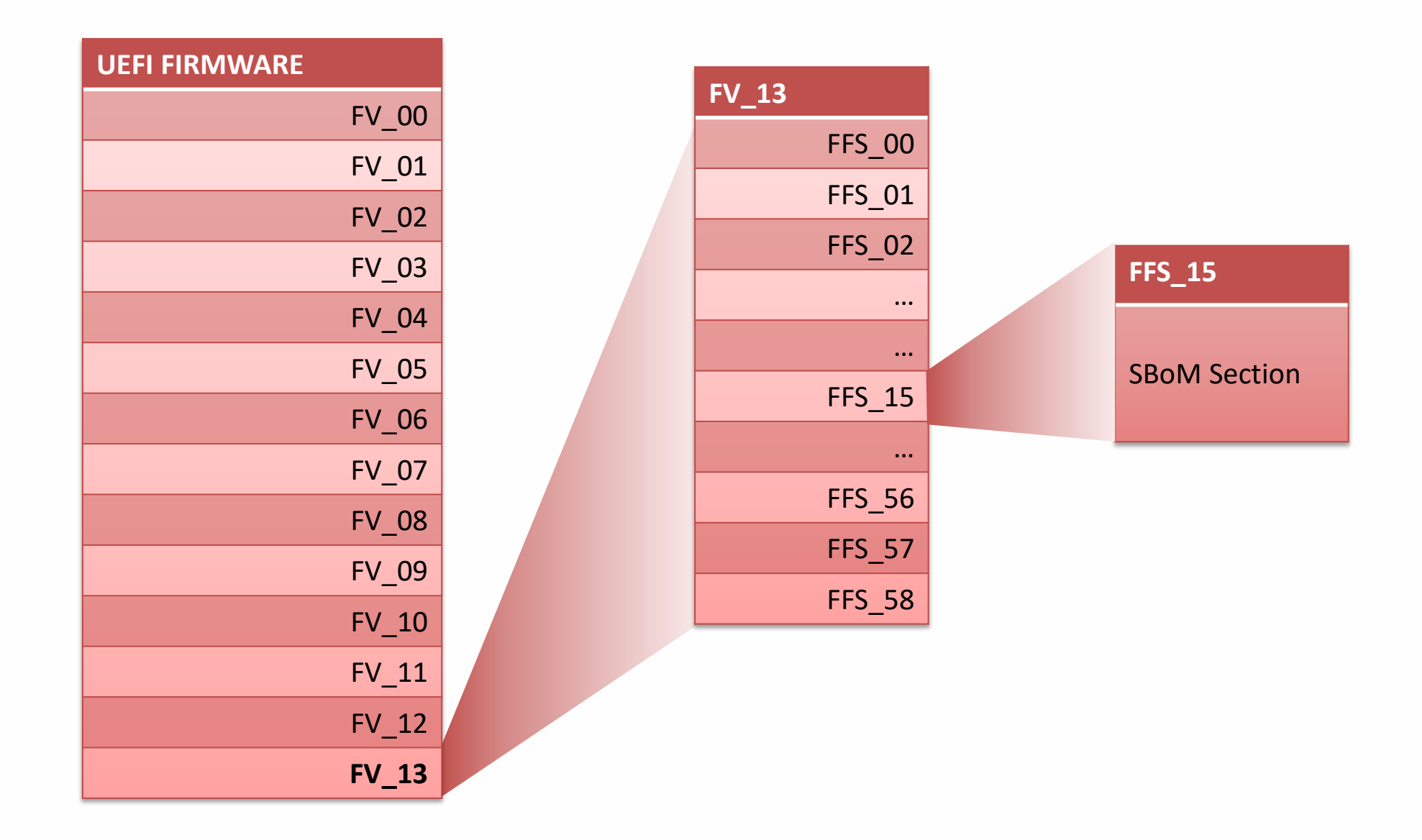

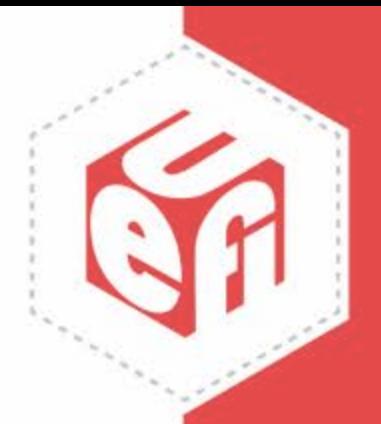

# **SBOM Advertisement and Discovery**

- If you have the FW binary, you need to devise a way to get the SBOM given only the binary
- If you are relying on SBOM references, the solution should stand the test of time
	- Avoid references that could become stale or obsolete due organizational vacillations
		- Links to vendor SBOM servers Bad
		- Generic reference to vendor with generic service that maps to vendors to SBOM servers
		- Open, centralized SBOM repo (think NVD or ICAN)
		- Decentralized solution?

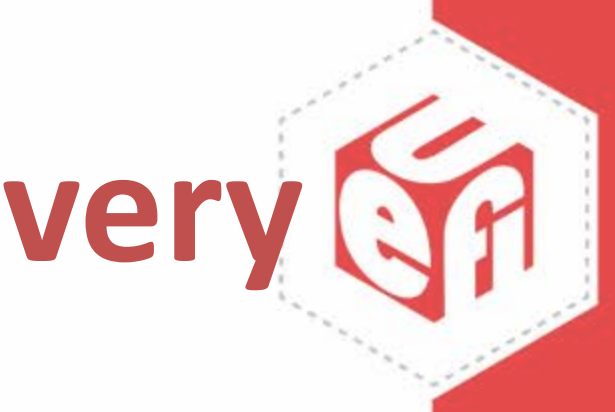

# **Example SBOM Ecosystem**

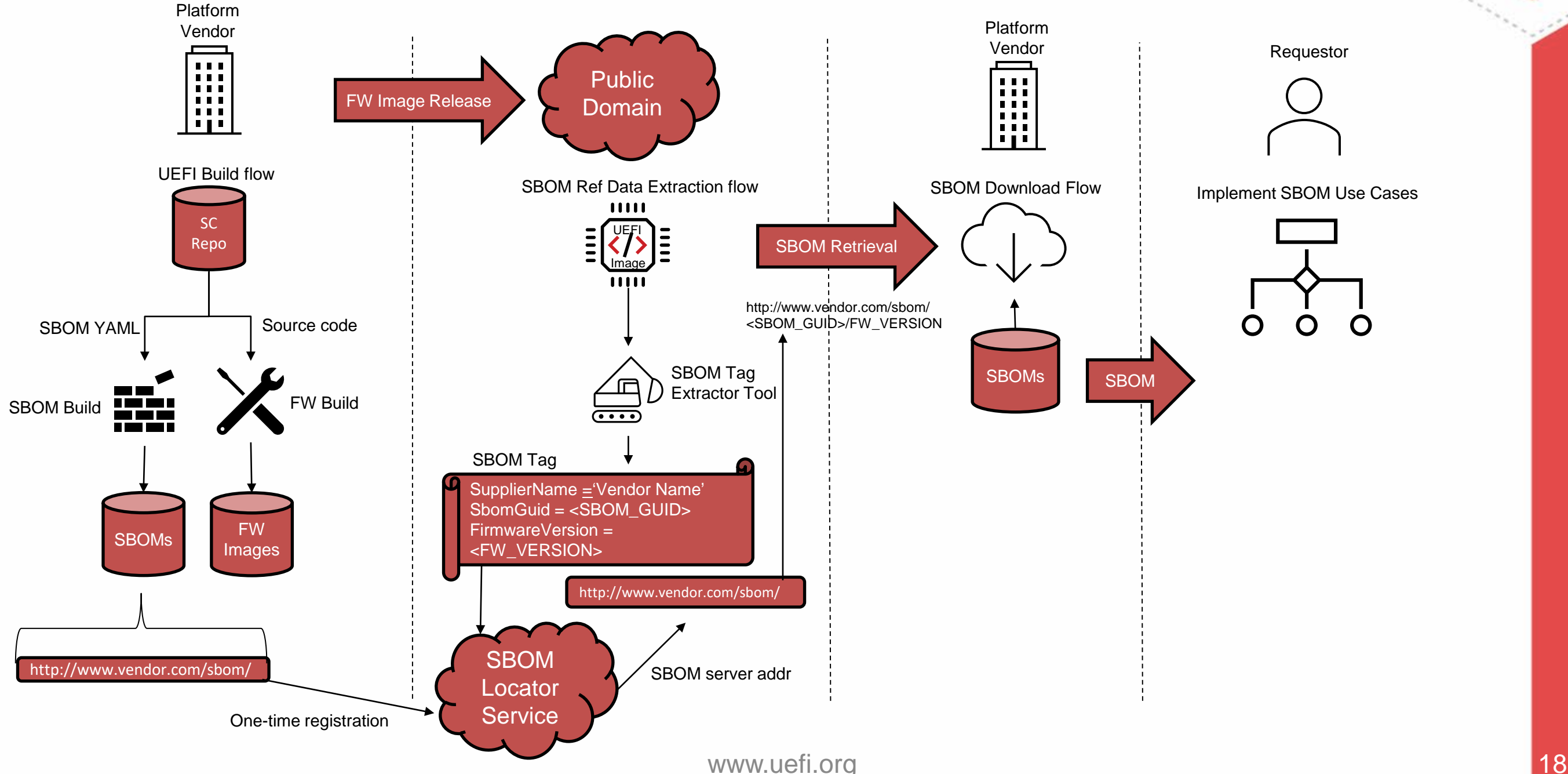

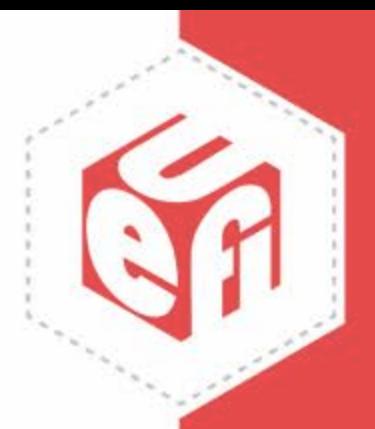

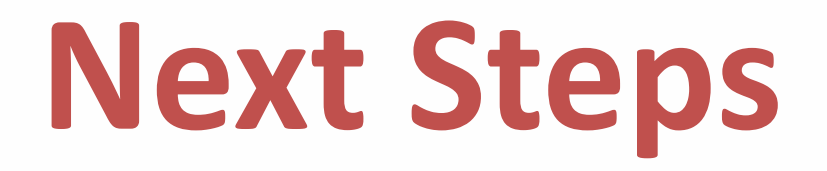

## *❖SBOM* Integration:

Downstream partners (OEM/ODM/CSPs)

Upstream partners (Silicon Vendors)

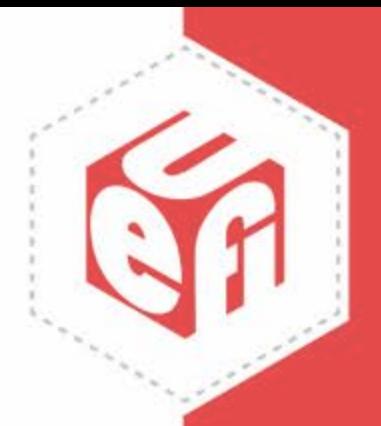

# **Call-to-Action**

[Contact-Us:](https://www.ami.com/contact-us/)

Demos and Product Updates

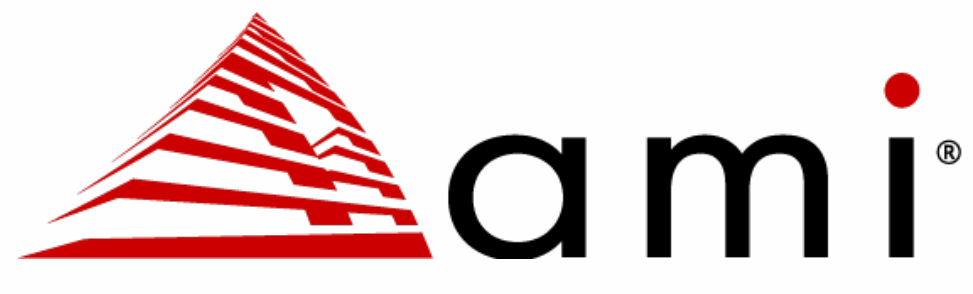

Upcoming:

- SBOM Demo: OCP Global Summit 2022 (October)
- Production-ready SBOM: Q1 2023

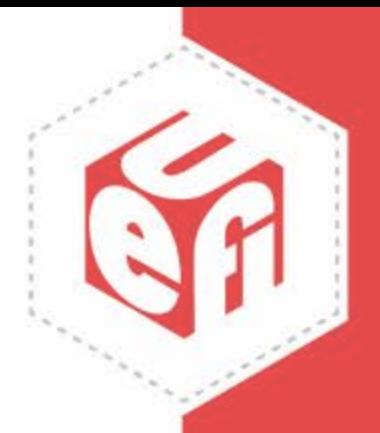

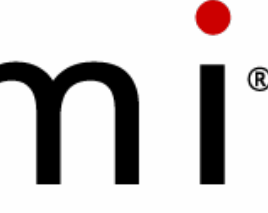

# **Resources**

Good intro to SBOM use cases:

• [https://www.youtube.com/watch?v=PNYyMpUey7Y](http://ohttps/www.youtube.com/watch?v=PNYyMpUey7Y) (OWASP SBOM use cases)

- <https://www.nist.gov/itl/executive-order-14028-improving-nations-cybersecurity>
- [https://www.ntia.doc.gov/files/ntia/publications/sbom\\_minimum\\_elements\\_report.pdf](https://www.ntia.doc.gov/files/ntia/publications/sbom_minimum_elements_report.pdf)

Executive Order Related: Why we have to do it:

Advertisement and discover:

• Standard Vendor Names: <https://www.iana.org/assignments/enterprise-numbers/enterprise-numbers>

Methods/Tools for associating SBOMs with binaries:

- <https://github.com/hughsie/python-uswid> (LVFS/ Redhat/Richard Hughes' embedded coSWID tags solution)
- <https://www.ietf.org/archive/id/draft-ietf-sacm-coswid-21.txt>
- <https://uefi.org/node/4261> (Intel's approach with TPM/RIM)

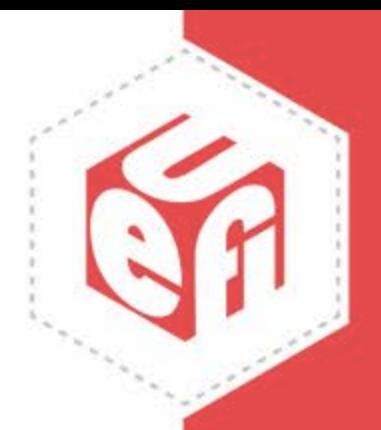

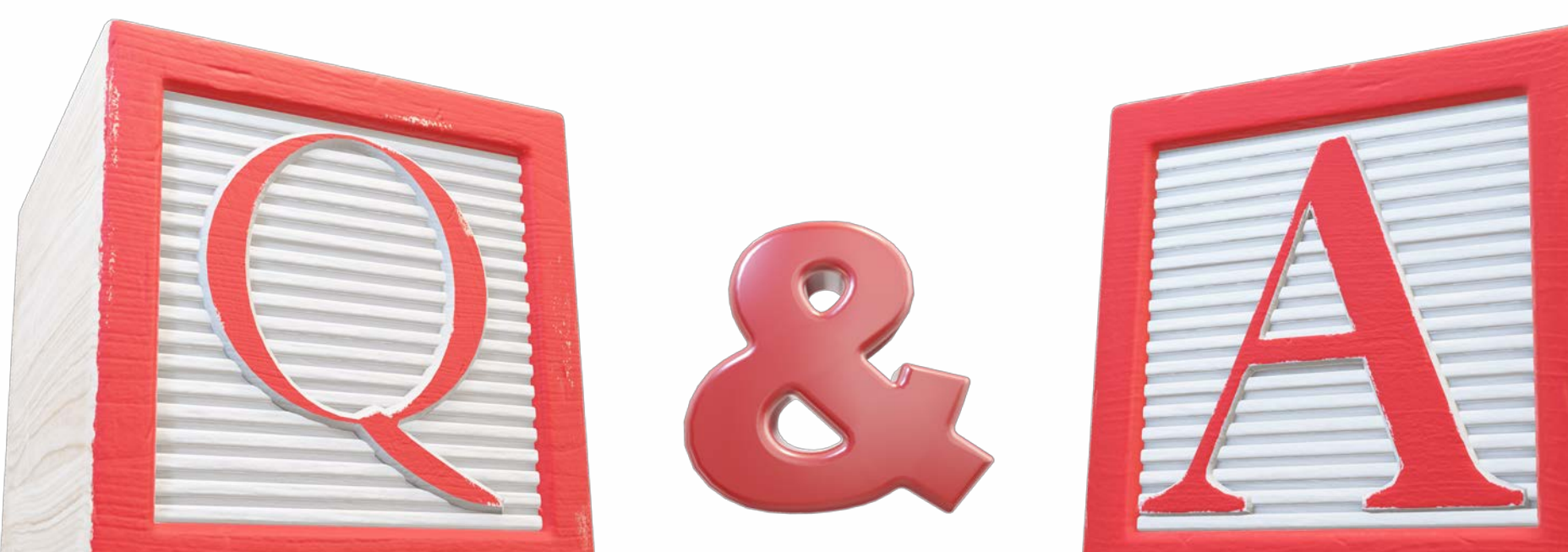

# **Questions?**

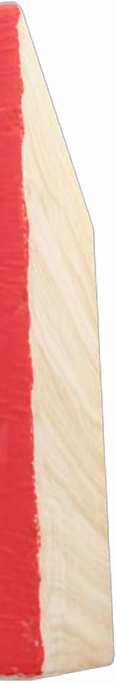

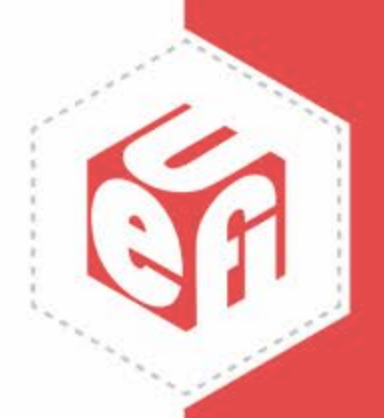

Thanks for attending the UEFI 2022 Virtual Summit

For more information on UEFI Forum and UEFI Specifications, visit [http://www.uefi.org](http://www.uefi.org/)

*presented by*

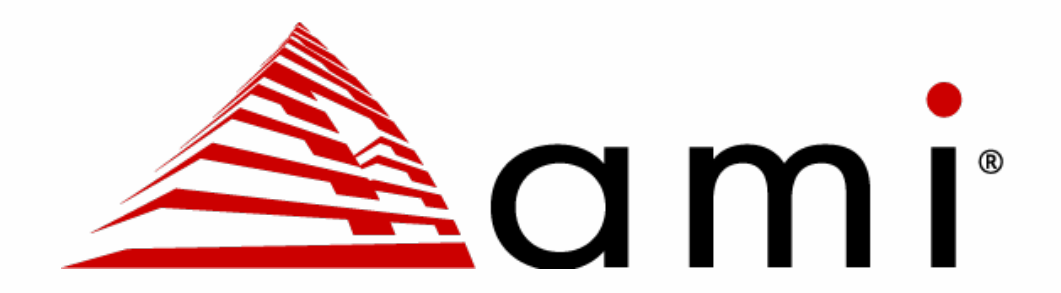

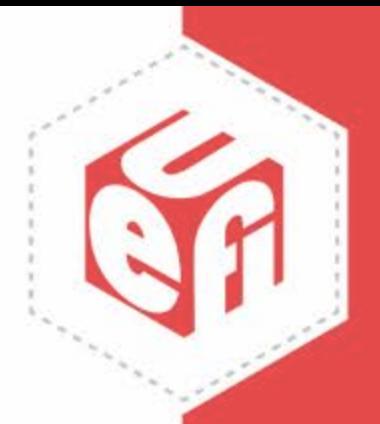